VALK\_AML\_CLUSTER\_15

2

1

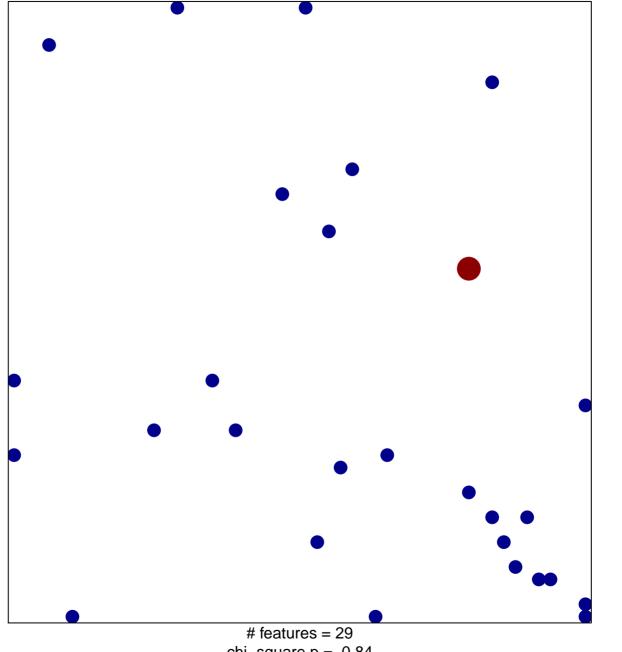

chi-square p = 0.84

## VALK\_AML\_CLUSTER\_15

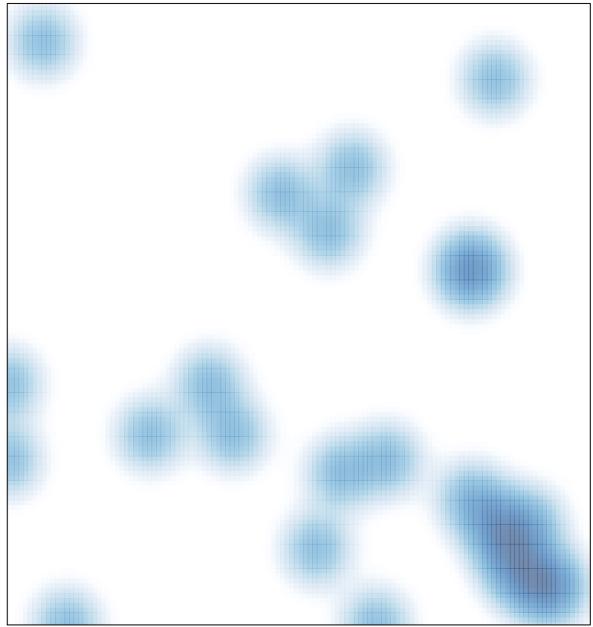

# features = 29 , max = 2